CouchDB, PHP & PHPillow http://joind.in/1248

> Kore Nordmann <kore@php.net> @koredn

January 30, 2010

KoreNordmann - Presentation

- $\blacktriangleright$  Kore Nordmann,  $\lt$ kore@php.net $>$
- $\blacktriangleright$  Long time PHP developer
- $\blacktriangleright$  Regular speaker, author, etc.
- $\triangleright$  Studies computer science in Dortmund, currently writing thesis
- ▶ Active open source developer:
	- ► eZ Components (Graph, WebDav, Document), Arbit, PHPUnit, Torii, PHPillow, KaForkL, Image 3D, WCV, ...

### [Introduction](#page-2-0)

KoreNordmann - Presentation

<span id="page-2-0"></span><http://kore-nordmann.de/portfolio.html> Kore Nordmann  $\langle$  kore@php.net $\rangle$ 

## CouchDB is paradigmn shift  $4 / 43$

<http://kore-nordmann.de/portfolio.html> Kore Nordmann  $\langle$  kore@php.net $\rangle$ 

## CouchDB is paradigmn shift  $4 / 43$

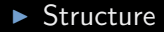

KoreNordmann - Presentation

- $\blacktriangleright$  Structure
- $\blacktriangleright$  Consistency

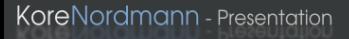

- $\blacktriangleright$  Structure
- $\blacktriangleright$  Consistency
- $\triangleright$  API

KoreNordmann - Presentation

- $\blacktriangleright$  Structure
- $\blacktriangleright$  Consistency
- $\triangleright$  API
- $\blacktriangleright$  Applications

# $\mathsf{Outline}$   $5 / 43$

### [General](#page-8-0)

KoreNordmann - Presentation

<span id="page-8-0"></span><http://kore-nordmann.de/portfolio.html> Kore Nordmann  $\langle$  kore@php.net $\rangle$ 

## CouchDB 6 / 43

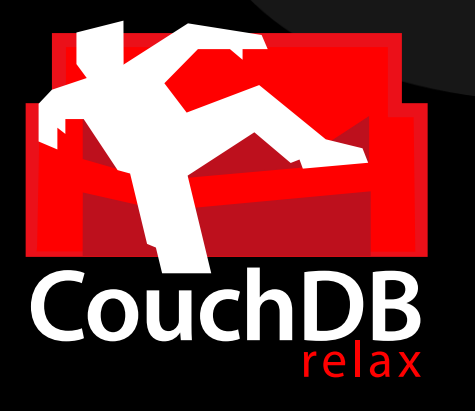

KoreNordmann - Presentation

## CouchDB 6 / 43

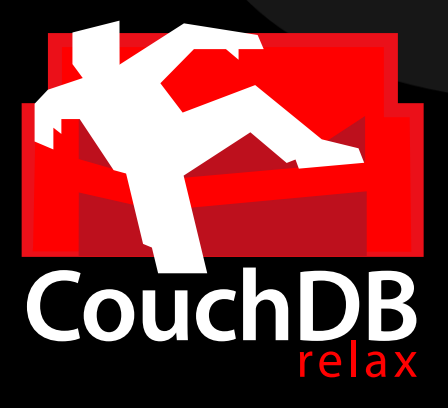

Apache top-level project

KoreNordmann - Presentation

 $\blacktriangleright$  Erlang/OTP virtual machine, developed by Ericsson

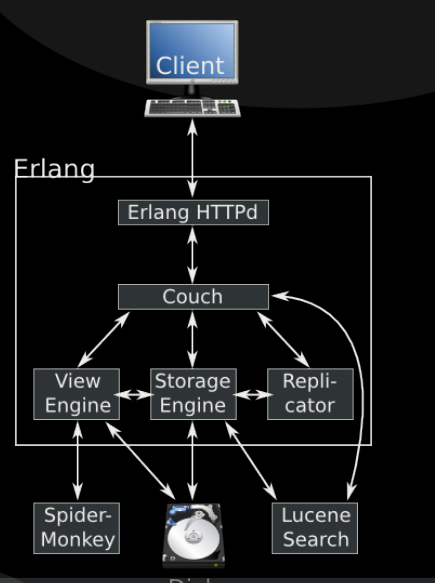

<http://kore-nordmann.de/portfolio.html> Kore Nordmann <kore@php.net>

- $\blacktriangleright$  Erlang/OTP virtual machine, developed by Ericsson
- Highly concurrent

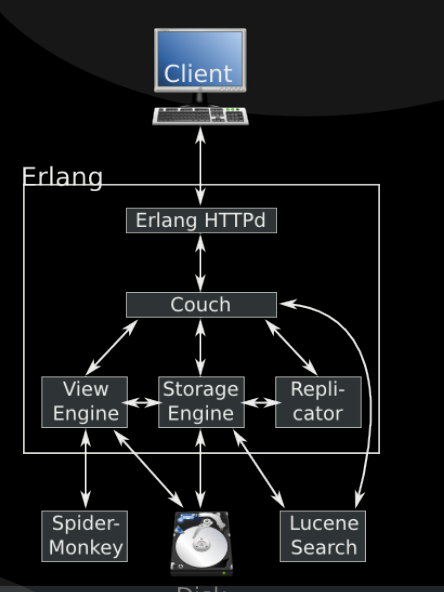

 $http://klsk<sub>normal</sub>.de/portfolio.html$ Kore Nordmann <kore@php.net>

- $\blacktriangleright$  Erlang/OTP virtual machine, developed by Ericsson
- **Highly concurrent**
- $\triangleright$  Scales nearly linearly with the amount of CPUs

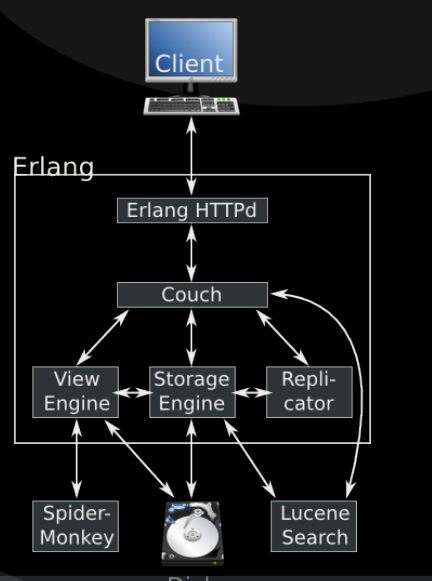

<http://kore-nordmann.de/portfolio.html> Kore Nordmann <kore@php.net>

- $\blacktriangleright$  Erlang/OTP virtual machine, developed by Ericsson
- $\blacktriangleright$  Highly concurrent
- $\triangleright$  Scales nearly linearly with the amount of CPUs
- $\blacktriangleright$  High reliability (nine nines)

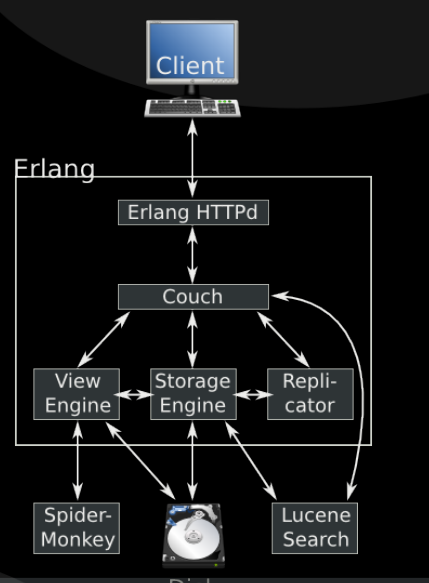

<http://kore-nordmann.de/portfolio.html> Kore Nordmann <kore@php.net>

- $\blacktriangleright$  Erlang/OTP virtual machine, developed by Ericsson
- $\blacktriangleright$  Highly concurrent
- $\triangleright$  Scales nearly linearly with the amount of CPUs
- $\blacktriangleright$  High reliability (nine nines)

▶ CouchDB is fast (enough)

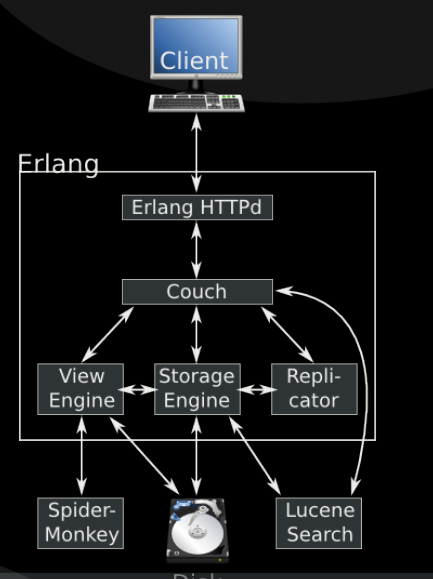

 $http://k.151%$ nordmann.de/portfolio.html Kore Nordmann <kore@php.net>

### **[Structure](#page-16-0)**

KoreNordmann - Presentation

<span id="page-16-0"></span><http://kore-nordmann.de/portfolio.html> Kore Nordmann  $\langle$  kore@php.net $\rangle$ 

### $\triangleright$  No pre-defined structure (tables)

KoreNordmann - Presentation

### $\triangleright$  No pre-defined structure (tables)

 $\blacktriangleright$  Document based database

- $\triangleright$  No pre-defined structure (tables)
- ▶ Document based database
- ▶ Put in any JSON object you want
- $\triangleright$  No pre-defined structure (tables)
- ▶ Document based database
- $\blacktriangleright$  Put in any JSON object you want
	- $\blacktriangleright$  Even deep structures (arrays of objects)
- $\triangleright$  No pre-defined structure (tables)
- ▶ Document based database
- $\blacktriangleright$  Put in any JSON object you want
	- $\triangleright$  Even deep structures (arrays of objects)
	- $\triangleright$  You may attach any number of files to documents

 $\blacktriangleright$  Change document structure at any time

KoreNordmann - Presentation

- $\triangleright$  Change document structure at any time
- $\triangleright$  No need for non-transaction-safe DDL
- $\triangleright$  Change document structure at any time
- $\triangleright$  No need for non-transaction-safe DDL
- $\blacktriangleright$  Fits rapid development approaches with common customer requested changes to the data structure

KoreNordmann - Presentation

 $\triangleright$  Views are small scripts, run for all documents in a database

- $\triangleright$  Views are small scripts, run for all documents in a database
- $\triangleright$  Views are built iteratively, results stored in BTrees

- $\triangleright$  Views are small scripts, run for all documents in a database
- $\triangleright$  Views are built iteratively, results stored in BTrees
- ▶ Mostly JavaScript, but also PHP, Ruby, Perl, Erlang, ...

- $\triangleright$  Views are small scripts, run for all documents in a database
- $\triangleright$  Views are built iteratively, results stored in BTrees
- ▶ Mostly JavaScript, but also PHP, Ruby, Perl, Erlang, ...
- $\triangleright$  A view may emit any number of key-value pairs for each document

- $\triangleright$  Views are small scripts, run for all documents in a database
- $\triangleright$  Views are built iteratively, results stored in BTrees
- ▶ Mostly JavaScript, but also PHP, Ruby, Perl, Erlang, ...
- $\triangleright$  A view may emit any number of key-value pairs for each document
- $\triangleright$  Key and value may be any JSON structure

Wiki  $\frac{12 / 43}{ }$ 

### $\blacktriangleright$  Index all wiki documents by their title

```
1 function (doc)
2 \{\mathbf{1} if ( doc. type = "wiki_page" )
4 {
5 emit ( [doc \text{.} \text{ } namespace \text{, } doc \text{.} \text{ } title \text{]}, doc \text{.} \text{ } id ) ;
6 }
```
Wiki  $\frac{13}{43}$ 

### $\blacktriangleright$  Index all documents by their title

```
1 [" development_wiki", "BuildModuleDesign"]
      wiki_page -development_wiki_build moduledesign
2 [" development_wiki", "Coding Guidelines"]
      wiki_page-development_wiki_codingguidelines"
3 [" development_wiki", " Discussion Protocols" \vert =>
      wiki_page-development_wiki_discussionprotocols"
4 [" development_wiki", "ModuleDesign"]
      wiki_page-development_wiki_moduledesign"
5 [" development_wiki", " Protocol_08_02_07"]
      wiki_page-development_wiki_protocol_08_02_07
6 [" development_wiki", "VCSModuleDesign" ] =>
      wiki_page-development_wiki_vcsmoduledesign"
```
## Map-reduce-views 14/43

KoreNordmann - Presentation

<http://kore-nordmann.de/portfolio.html> Kore Nordmann  $\langle$  kore@php.net $\rangle$ 

- $\blacktriangleright$  "MapReduce is a software framework introduced by Google to support distributed computing on large data sets on clusters
	- of computers." [\[Wik09\]](#page-86-0)
- $\triangleright$  Used by CouchDB to implement views

## Map-Reduce 15 / 43

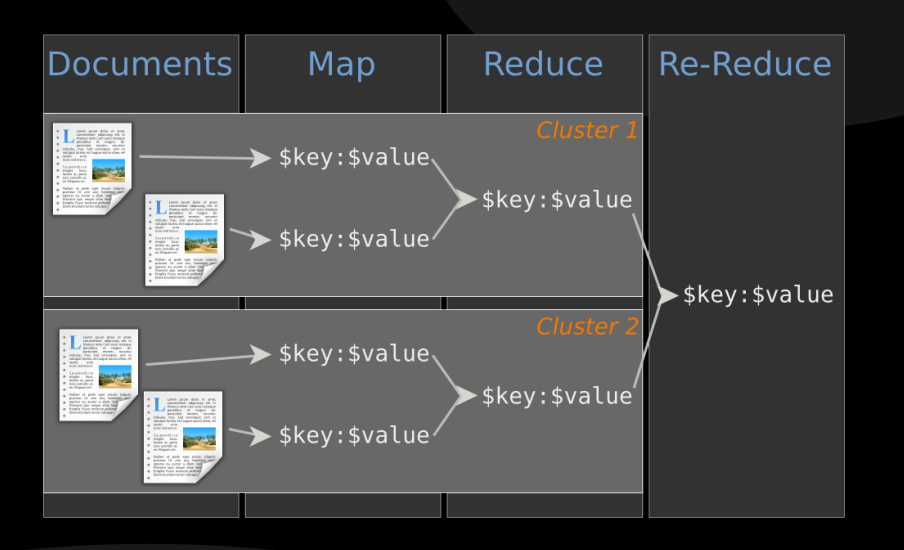

KoreNordmann - Presentation
$\blacktriangleright$  Map and reduce functions are custom

- $\blacktriangleright$  Map and reduce functions are custom
- $\blacktriangleright$  Reduce is optional, plain view serves as a document index
- $\blacktriangleright$  Map and reduce functions are custom
- $\triangleright$  Reduce is optional, plain view serves as a document index
- $\blacktriangleright$  Reduce may be applied to subsets of the documents
- $\blacktriangleright$  Map and reduce functions are custom
- $\triangleright$  Reduce is optional, plain view serves as a document index
- $\triangleright$  Reduce may be applied to subsets of the documents
- $\blacktriangleright$  Reduce may be grouped

#### [Consistency](#page-40-0)

KoreNordmann - Presentation

<span id="page-40-0"></span><http://kore-nordmann.de/portfolio.html> Kore Nordmann  $\langle$  kore@php.net $\rangle$ 

### $\blacktriangleright$  Multi-Version Concurrency Control

KoreNordmann - Presentation

<http://kore-nordmann.de/portfolio.html> Kore Nordmann <kore@php.net>

- $\triangleright$  Multi-Version Concurrency Control
- $\blacktriangleright$  All documents in the database are versioned
- $\blacktriangleright$  Multi-Version Concurrency Control
- $\blacktriangleright$  All documents in the database are versioned
	- $\blacktriangleright$  Don't use it for application level document versioning
- ▶ Multi-Version Concurrency Control
- $\triangleright$  All documents in the database are versioned
	- $\triangleright$  Don't use it for application level document versioning
- $\triangleright$  Updates and deletes need to specify the revision ID
- ▶ Multi-Version Concurrency Control
- $\triangleright$  All documents in the database are versioned
	- $\triangleright$  Don't use it for application level document versioning
- $\triangleright$  Updates and deletes need to specify the revision ID
- Changing outdated documents result in conflicts

 $\blacktriangleright$  There is no ensured inter document consistency in CouchDB

KoreNordmann - Presentation

<http://kore-nordmann.de/portfolio.html> Kore Nordmann <kore@php.net>

- $\triangleright$  There is no ensured inter document consistency in CouchDB
- $\triangleright$  Different possibilities of relating documents:

- $\triangleright$  There is no ensured inter document consistency in CouchDB
- $\triangleright$  Different possibilities of relating documents:
	- $\triangleright$  List IDs of related documents in document (n:m)

- $\triangleright$  There is no ensured inter document consistency in CouchDB
- $\triangleright$  Different possibilities of relating documents:
	- $\triangleright$  List IDs of related documents in document (n:m)
	- $\blacktriangleright$  ... both directions are feasible

KoreNordmann - Presentation

- $\triangleright$  There is no ensured inter document consistency in CouchDB
- Different possibilities of relating documents:
	- $\triangleright$  List IDs of related documents in document (n:m)
	- $\blacktriangleright$  ... both directions are feasible
	- $\blacktriangleright$  Embed the whole related document (1:n)

- $\triangleright$  There is no ensured inter document consistency in CouchDB
- $\triangleright$  Different possibilities of relating documents:
	- $\triangleright$  List IDs of related documents in document (n:m)
	- $\blacktriangleright$  ... both directions are feasible
	- $\blacktriangleright$  Embed the whole related document (1:n)
- $\triangleright$  Solution depends on update-ratio

```
1 \{ " type": " discussion",
2 " wiki": " wiki-Start",
3 " text": " . "
4 "comments " : [
5 \qquad \{ "comment": "..." },
6 \qquad \qquad ],
7 " creator": "user -8247",
```
# Scaling: The CAP theorem

▶ The CAP theorem, read more in "CouchDB: The Definitive Guide" [\[JCA09\]](#page-86-0)

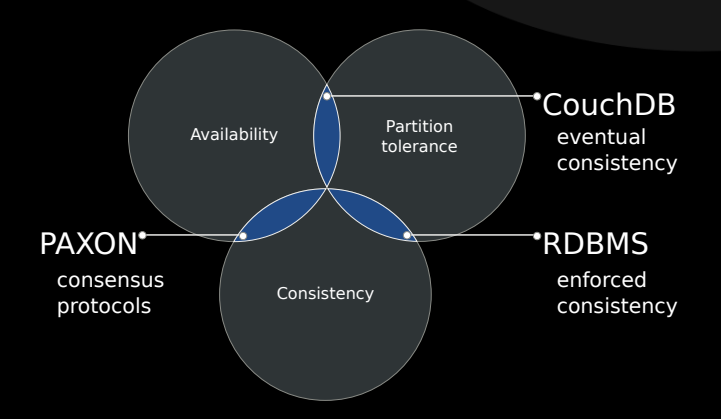

▶ CouchDB employs "Eventual Consistency"

KoreNordmann - Presentation

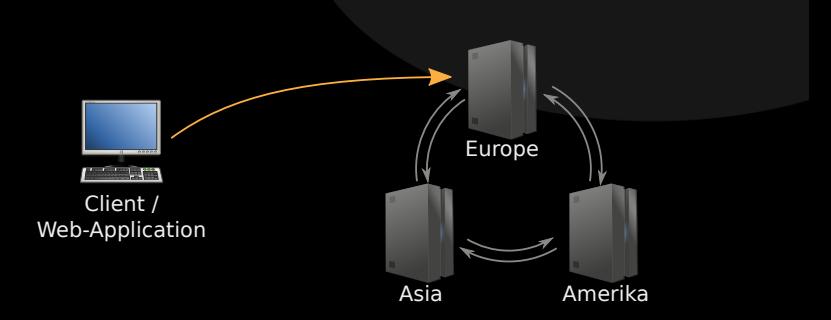

KoreNordmann - Presentation

<http://kore-nordmann.de/portfolio.html> Kore Nordmann  $\langle$  kore@php.net $\rangle$ 

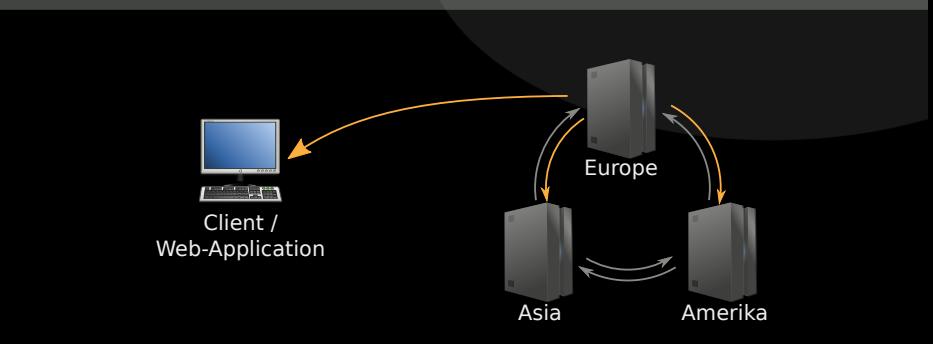

 $\triangleright$  Delayed, triggered synchronization (push, pull)

 $\triangleright$  Deterministic (manual) conflict resolution on replication on all nodes

KoreNordmann - Presentation

<http://kore-nordmann.de/portfolio.html> Kore Nordmann < kore@php.net >

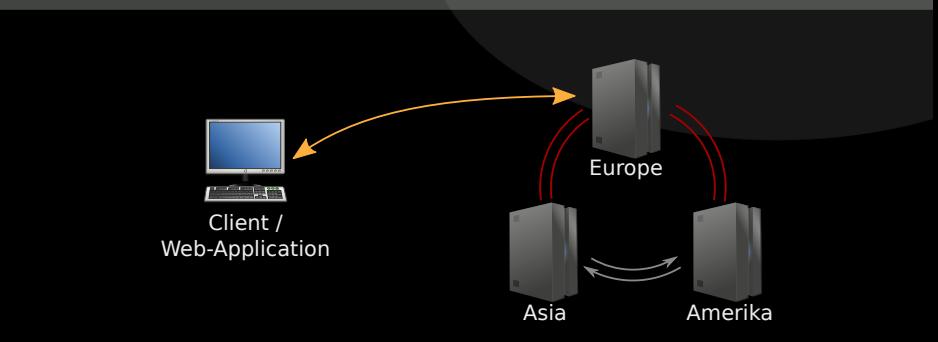

 $\blacktriangleright$  Delayed, triggered synchronization (push, pull)

 $\triangleright$  Deterministic (manual) conflict resolution on replication on all nodes

KoreNordmann - Presentation

<http://kore-nordmann.de/portfolio.html> Kore Nordmann < kore@php.net >

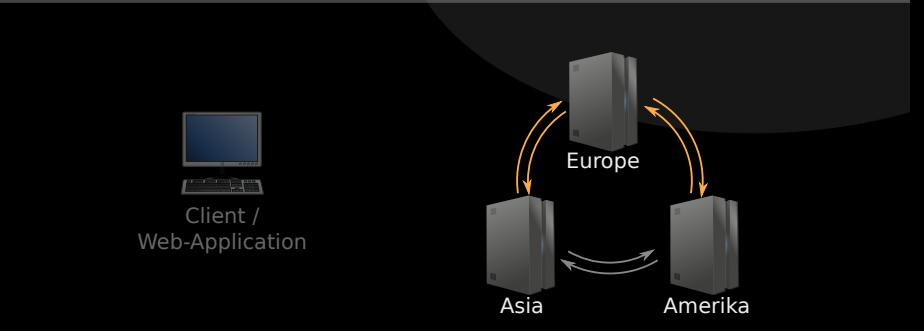

- $\triangleright$  Delayed, triggered synchronization (push, pull)
	- $\triangleright$  Deterministic (manual) conflict resolution on replication on all nodes
- $\triangleright$  Scales well for seldom concurrent writes

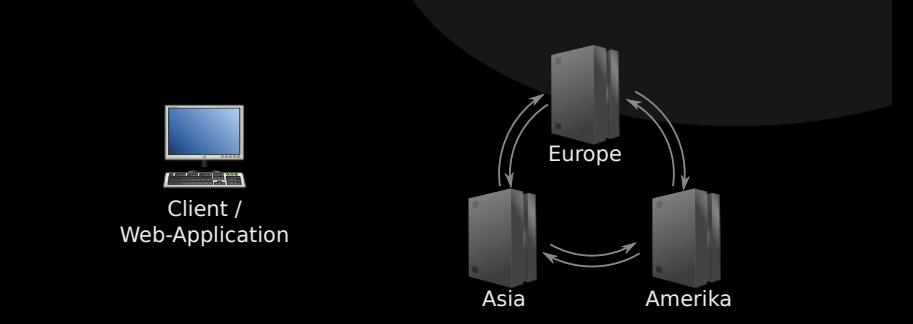

- $\triangleright$  Delayed, triggered synchronization (push, pull)
	- $\triangleright$  Deterministic (manual) conflict resolution on replication on all nodes
- $\triangleright$  Scales well for seldom concurrent writes
	- $\triangleright$  Structure your documents accordingly

# $\mathsf{Outline}$   $22 \ / 43$

[API](#page-58-0)

KoreNordmann - Presentation

<span id="page-58-0"></span><http://kore-nordmann.de/portfolio.html> Kore Nordmann  $\langle$  kore@php.net $\rangle$ 

### RESTful HTTP access

KoreNordmann - Presentation

<http://kore-nordmann.de/portfolio.html> Kore Nordmann  $\langle$  kore@php.net $\rangle$ 

#### $\triangleright$  RESTful HTTP access

#### $\blacktriangleright$  HTTP is available on "all" platforms natively

- $\triangleright$  No PHP extension required
- $\triangleright$  Just use PHPs HTTP stream wrapper, pecl/http or curl

KoreNordmann - Presentation

### $\triangleright$  RESTful HTTP access

- $\blacktriangleright$  HTTP is available on "all" platforms natively
	- $\triangleright$  No PHP extension required
	- ► Just use PHPs HTTP stream wrapper, pecl/http or curl
- ▶ You can use all your known HTTP middleware
	- Reverse proxies for scaling reads (Varnish, Squid)
	- Simple custom proxy configuration for direct "AJAX" access

```
1 $ curl −i −X PUT http://localhost:5984/phpbnl_wiki
2
3 HTTP/1.1 201 Created
4 Server: CouchDB/0.10.0 (Erlang OTP/R13B)
5 Location: http://localhost:5984/phpbnl_wiki
6 Date: Fri, 13 Jan 2009 14:07:57 GMT
7 Content-Type: text/plain; charset=utf-8
8 Content-Length: 12
9 Cache−C o n t r o l : must−r e v a l i d a t e
10
```

```
11 \quad \{" ok " : true }
```

```
1 $ curl -i -\overline{X} PUT http://localhost:5984/phpbnl_wiki/
       Start -- data '{" name": "Start", "text": "Hello
       World !"} '
```

```
3 HTTP/1.1 201 Created
```

```
4 Server: CouchDB/0.10.0 (Erlang OTP/R13B)
```

```
5 Location: http://localhost:5984/phpbnl_wiki/Start
```

```
6 E tag : "1−6b f d 4 8 8 5 b 6c 6 2 b b 5 1 6 9a 1 9 d 5a 8 1 9 2 7e 3 "
```

```
7 Date: Fri, 13 Jan 2009 14:14:55 GMT
```

```
8 Content-Type: text/plain; charset=utf-8
```

```
9 Content-Length: 68
```

```
10 Cache–Control: must-revalidate
```

```
12 {" ok " : true, " id " : " Start ", " rev ": "1−6
           b f d 4 8 8 5 b 6c 6 2 b b 5 1 6 9a 1 9 d 5a 8 1 9 2 7e 3 "}
```

```
1 $ curl −i −X GET http://localhost:5984/phpbnl_wiki/
      Start
```

```
3 HTTP/1.1 200 OK
```

```
4 Server: CouchDB/0.10.0 (Erlang OTP/R13B)
```

```
5 E tag : "1−6b f d 4 8 8 5 b 6c 6 2 b b 5 1 6 9a 1 9 d 5a 8 1 9 2 7e 3 "
```

```
6 Date: Fri, 13 Jan 2009 14:15:48 GMT
```

```
7 Content-Type: text/plain; charset=utf-8
```

```
8 Content-Length: 97
```

```
9 Cache−C o n t r o l : must−r e v a l i d a t e
```

```
10
```
2

```
11 {" _id ":" Start", " _rev":"1-6
```

```
bfd4885b6c62bb5169a19d5a81927e3"," name":" Start","
text " : "Hello World!"}
```
 $\triangleright$  Simple database based access restrictions

KoreNordmann - Presentation

<http://kore-nordmann.de/portfolio.html> Kore Nordmann <kore@php.net>

- $\triangleright$  Simple database based access restrictions
- ► Using HTTP plain auth

- $\triangleright$  Simple database based access restrictions
- ► Using HTTP plain auth
- $\blacktriangleright$  More fine grained access control is under discussion
- ▶ Object-oriented client for CouchDB
- $\blacktriangleright$  PHP  $>= 5.2$  since last release (5.3 only before)
- $\blacktriangleright$  >96% test coverage
- ▶ Object-oriented client for CouchDB
- $\blacktriangleright$  PHP  $>= 5.2$  since last release (5.3 only before)
- $\blacktriangleright$  >96% test coverage
- $\triangleright$  Still in alpha state
- ▶ Object-oriented client for CouchDB
- $\blacktriangleright$  PHP  $>= 5.2$  since last release (5.3 only before)
- $\blacktriangleright$  >96% test coverage
- $\triangleright$  Still in alpha state
	- ▶ Since CouchDB just got "beta" recently, and no new release was required.

## Document examples 29 / 43

#### $\triangleright$  Document creation example

```
1 / Create a document
2 \quad $doc = new \; phpillowUserDocument();
3 \text{ } $doc ->login = 'kore';
4 $doc−>name = ' Kore Nordmann ' ;
5 \text{ Sdoc} \rightarrow \text{data} = \text{array}6 ' mail' \Rightarrow "kore@php.net",
8 ) ;
9 $id = $doc->save();
10
11 / Fetch a document by ID
12 $doc = new phpillowUserDocument( $id );
```
KoreNordmann - Presentation
[Applications](#page-72-0)

KoreNordmann - Presentation

<span id="page-72-0"></span><http://kore-nordmann.de/portfolio.html> Kore Nordmann  $\langle$  kore@php.net $\rangle$   $\triangleright$  CouchDB allows you to attach files to documents

KoreNordmann - Presentation

<http://kore-nordmann.de/portfolio.html> Kore Nordmann <kore@php.net>

## $\triangleright$  CouchDB allows you to attach files to documents

 $\blacktriangleright$  Files are replicated

- $\triangleright$  CouchDB allows you to attach files to documents
- $\blacktriangleright$  Files are replicated
- $\triangleright$  You can serve full Web-Applications from a CouchDB
- ▶ Deploy using PUSH-replication

 $\blacktriangleright$  Mirror database into userspace

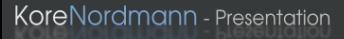

<http://kore-nordmann.de/portfolio.html> Kore Nordmann <kore@php.net>

- $\blacktriangleright$  Mirror database into userspace
- $\triangleright$  Offline usage and synchronization of Browser applications
- $\blacktriangleright$  Mirror database into userspace
- $\triangleright$  Offline usage and synchronization of Browser applications
- $\blacktriangleright$  Mozilla develops a JavaScript implementation of the CouchDB API [\[Moz09\]](#page-86-0)
- ▶ Ubuntu One uses CouchDB
- ▶ Synchronize contacts & date between nodes, or to a server
- ▶ Ubuntu One uses CouchDB
- ▶ Synchronize contacts & date between nodes, or to a server
- $\triangleright$  Yes, all Ubuntu Karmic users already have a CouchDB running
- $\triangleright$  Arbit uses CouchDB for issue tracking, wiki, FAQ and more
- $\triangleright$  Other applications: [http:](http://wiki.apache.org/couchdb/CouchDB_in_the_wild) [//wiki.apache.org/couchdb/CouchDB\\_in\\_the\\_wild](http://wiki.apache.org/couchdb/CouchDB_in_the_wild)
- $\triangleright$  CouchDB is fast (enough)
- $\triangleright$  Document oriented approach allows new application development approaches
- $\triangleright$  CouchDB scales really well, horizontaly and verticaly
- CouchDB fits web applications really well

## $\mathsf{Outline}$   $36 / 43$

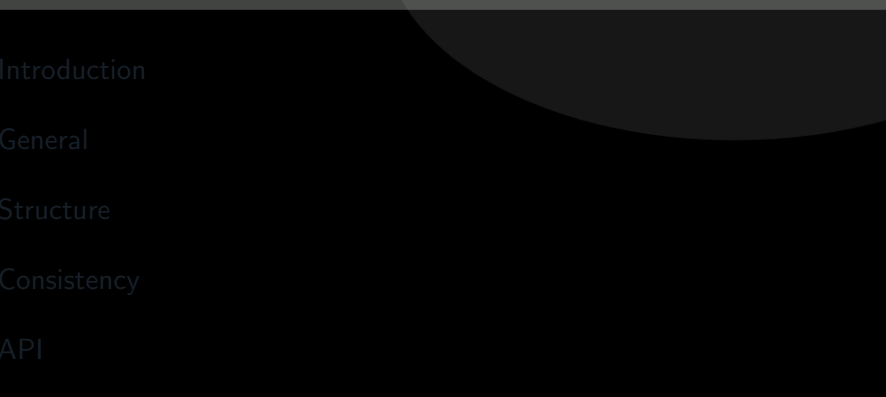

[QA](#page-83-0)

KoreNordmann - Presentation

<span id="page-83-0"></span><http://kore-nordmann.de/portfolio.html> Kore Nordmann  $\langle$  kore@php.net $\rangle$ 

- ▶ Apache CouchDB: <http://couchdb.org/>
- ▶ Free CouchDB book: <http://books.couchdb.org/relax/>
- <sup>I</sup> PHPillow: <http://arbitracker.org/phpillow.html>
- ▶ Arbit: <http://arbitracker.org/>
- $\triangleright$  Open questions?
- Further remarks?
- $\blacktriangleright$  Contact
	- $\blacktriangleright$  Mail: <kore@php.net>
	- ▶ Web: <http://kore-nordmann.de/> (Slides will be available here soonish)
	- ▶ Twitter: <http://twitter.com/koredn>
	- $\blacktriangleright$  Comment: <http://joind.in/1248>

39 / 43

- [JCA09] Noah Slater J. Chris Anderson, Jan Lehnardt, Couchdb: The definitive guide, O'Reilly Media, Inc., 2009.
- <span id="page-86-0"></span>[Moz09] Mozilla, *Browsercouch documentation*, November 2009.
- [Wik09] Wikipedia, Mapreduce wikipedia, the free encyclopedia, 2009, [Online; accessed 27-August-2009].

## Full-Text-Search 40 / 43

 $\blacktriangleright$  Index all documents by all their words

```
1 function (doc) {
2 if ( doc. type = "tracker_issue" ) {
3 // Simple word indexing, does not respect overall
           occurences of words,
4 // stopwords, different word seperation characters,
             or word variations.
5 var text = doc.title.replace(/[\s_1,\ldots,\s_2,\cdots,\s_4]) +
6 doc.text.replace (| \rangle | \cdot | \cdot | \cdot | - | + | \cdot | \cdot |):
7 \text{ var words} = \text{text.split}(\text{ " } \text{ '' } \text{ });
8 for ( var i = 0; i < words length; ++i ) {
9 value = \{\};
10 value [doc \ldots id] = 1;
11 emit ( words [i] .to Lower Case (), value );
12 }
13 }
14 }
```
Wiki  $41 / 43$ 

## $\blacktriangleright$  Index all documents by all their words

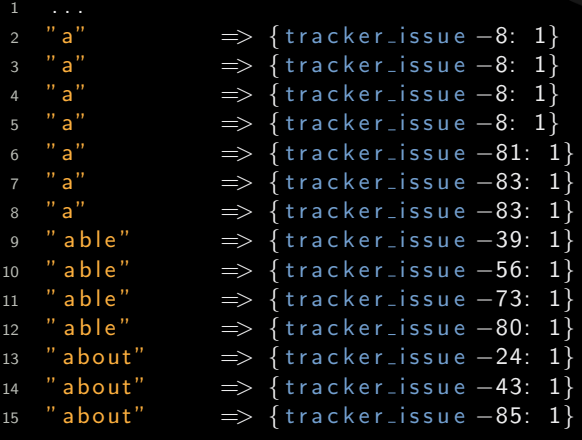

. . .

 $\blacktriangleright$  Reduce by word count

```
1 function (keys, values ) {
2 var count = \{\};
3 for (var i in values ) {
4 for ( var id in values \begin{bmatrix} i \end{bmatrix} ) {
\begin{bmatrix} 5 \end{bmatrix} if ( count [id ] ) {
6 count [id ] = values [i] [id ] + count [id];
7 \qquad \qquad } else {
8 count \lceil id \rceil = \text{values} \lceil i \rceil \lceil id \rceil;
 9 }
10 }
11 }
12 return count;
13 }
```
Wiki  $\frac{43}{43}$ 

 $\blacktriangleright$  Index all documents by all their words

```
2 "a" \implies {
3 tracker_issue -68: 6,
4 tracker_issue -66: 6.
5 tracker_issue -22: 4.
6 tracker_issue -63: 3,
7 tracker_issue −60: 2.
8 tracker_issue -35: 2,
9 tracker_issue -34: 1.
10 tracker_issue -31: 1,
\left\{\n \begin{array}{ccc}\n 12 & & \\
 & & \\
 & & \\
 & & \\
 & & \\
 & & \\
 & & \\
 & & \\
 & & \\
 & & \\
 & & \\
 & & \\
 & & \\
 & & \\
 & & \\
 & & \\
 & & \\
 & & \\
 & & \\
 & & \\
 & & \\
 & & \\
 & & \\
 & & \\
 & & \\
 & & \\
 & & \\
 & & \\
 & & \\
 &13 "able" \implies {tracker_issue -86: 1, tracker_issue -80:
        1, tracker_issue -73: 1, tracker_issue -56: 1,
        tracker_i issue -39: 1}
14 "about" \Rightarrow {tracker_issue -85: 1, tracker_issue -43:
        1, tracker_issue -24: 1}
15 . . .
```